# **Soporte Técnico - Tareas #4631**

## **Toner para despacho**

2020-03-16 10:47 - Sebastián Schinner

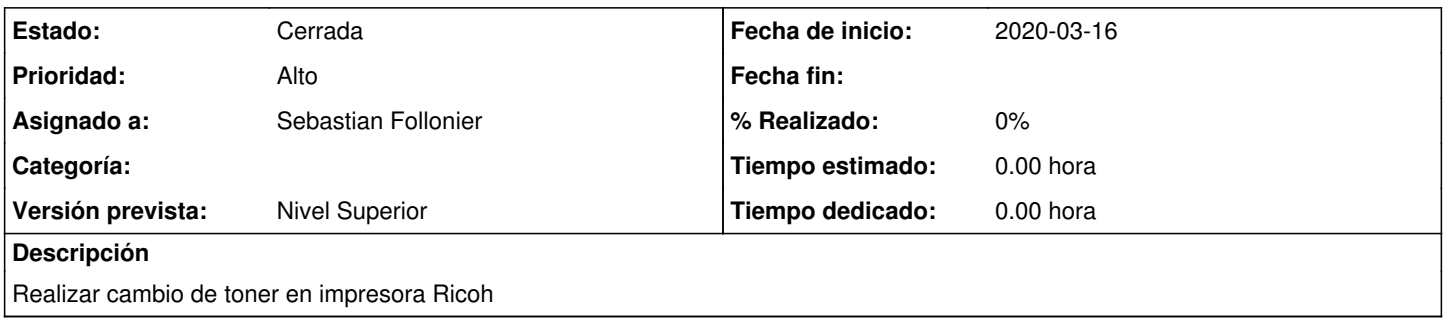

### **Histórico**

#### **#1 - 2020-03-16 14:07 - Sebastián Schinner**

*- Estado cambiado Nueva por Resuelta*

*- Asignado a establecido a Sebastian Follonier*

*- Versión prevista establecido a Nivel Superior*

#### **#2 - 2020-05-06 12:42 - Sebastián Schinner**

*- Estado cambiado Resuelta por Cerrada*